## **v1.12\_MAC Checker**

MAC Checker - , API REST, MAC SoftWLC.

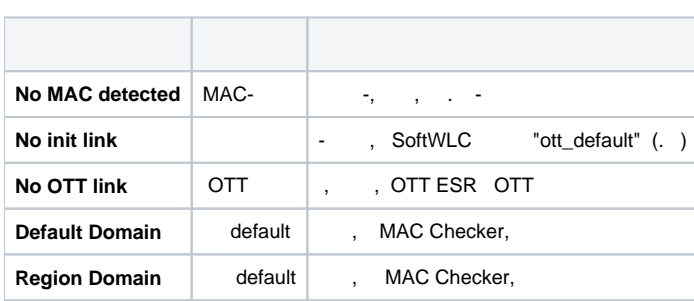

## MAC Checker , (IP, ).

8088. MAC, EMS NBI, JSON . , <u>MAC-, , ,</u>

## IP- EMS 8080.

/etc/eltex-ott-mac-checker/application.conf. /var/log/eltex-ott-mac-checker.

curl:

:

:

:

curl -g http://192.168.42.197:8088/ottChecker/checkMac?mac=a8:f9:4b:22:22:22 --header "Accept: application/json"

{"time":1536304889422,"macAddress":"a8:f9:4b:22:22:22","status":"No MAC detected","information":null,"error":{"code":null,"description":null}}

apt-get install eltex-ott-mac-checker